# TD4 : Skip-lists, introduction aux graphes

### 1 Structure d'une skip-list randomisée

Une skip-list est une structure randomisée fondée sur une liste chaînée. Le concept introduit, en plus du chaînage classique de la liste, différents niveaux de chaînage supplémentaires. Chaque niveau de chaînage « oublie » certains éléments du niveau précédent. Le choix de conserver ou non un élément d'un niveau au suivant est fait en jouant à pile ou face. En tête de la skip-list, une cellule bidon permet d'accéder aux premiers éléments de chaque niveau. Un exemple de skip list serait par exemple :

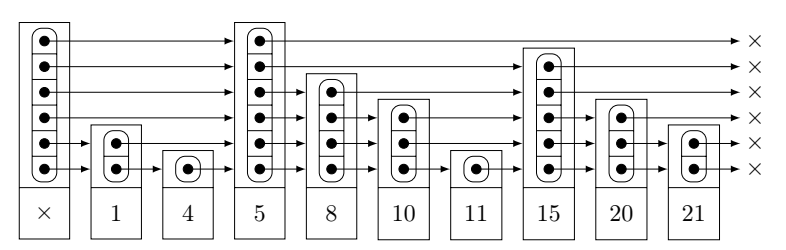

Dans cette skip-list, l'élément « 1 » est présent sur deux niveaux, l'élément « 4 » uniquement sur le niveau de base, alors que l'élément « 5 » est présent sur six niveaux. Le jeu de pile ou face est réalisé à chaque insertion d'un nouvel élément dans la skip-list :

— l'élément est toujours présent sur le niveau 0 ;

- pile ou face pour déterminer si l'élément est sur le niveau 1 ;
- si l'élément est sur le niveau 1, pile ou face pour savoir s'il est sur le niveau 2 ;
- $-$  ...

# 2 Insertion dans une skip-list

Les éléments d'une skip-list sont triés, et il est ainsi possible d'écrire un algorithme de recherche d'élément plus efficace qu'une recherche linéaire dans une liste chaînée.

- a) Écrivez un algorithme permettant de réaliser une recherche dans une skip-list.
- b) À partir de cet algorithme, écrivez l'algorithme permettant d'insérer un élément dans une skip-list.

## 3 Étude de la complexité des opérations sur une skip-list

Nous allons maintenant étudier la complexité de la recherche et de l'insertion dans une skip-list. Dans les questions qui suivent, vous utiliserez n pour dénoter le nombre d'éléments contenus dans la skip-list.

#### 3.1 Skip-list parfaite

L'étude d'une structure randomisée étant plus compliquée, nous contenterons de donner l'intuition du résultat en étudiant dans un premier temps une skip-list parfaite.

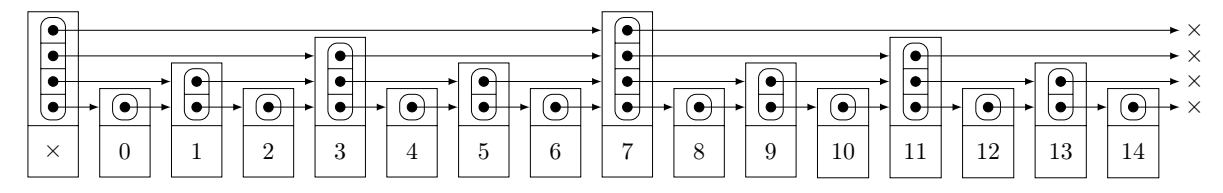

Une skip-list parfaite respecte les propriétés suivantes :

- tous les éléments sont sur le niveau 0 ;
- un élément sur deux du niveau k est sélectionné pour le niveau  $k + 1$ ;
- deux éléments qui se suivent au niveau k n'apparaissent pas tous les deux au niveau  $k+1$ ;
- le niveau maximal de la skip-list ne contient qu'un élément.
- c) Combien d'éléments se trouvent au niveau k ?
- d) Combien de niveaux comporte la skip-list ?

e) Lors d'une recherche dans la skip-list, au niveau k, combien d'éléments seront comparés à l'élément recherché ?

f) Au total lors d'une recherche, combien d'éléments seront comparés à l'élément recherché ?

#### 3.2 Skip-list randomisée (bonus)

Nous n'aborderons pas l'étude complète car certains points sont difficiles à prouver. Nous nous contenterons ici de faire le lien avec quelques caractéristiques des skip-lists parfaites.

- g) Quelle est la probabilité qu'un élément apparaisse sur le niveau  $k$ ?
- h) Quel est (en fonction de n) le nombre d'éléments moyen à chaque niveau ?

i) Si  $N_k$  est le nombre d'éléments au niveau k et  $N_{k-1}$  celui du niveau  $k-1$  (en comptant la cellule bidon), quel est en moyenne le nombre d'éléments du niveau k intercalés entre deux éléments du niveau k − 1 ?

#### 4 Introduction aux graphes

Cet exercice a été élaboré par Jean-Paul Davalan. Dans la portion d'échiquier ci-dessous, trouvez une séquence de coups permettant d'échanger les positions des cavaliers blancs et noirs. Les cavaliers n'ont pas le droit de sortir de la portion d'échiquier, ni d'être plusieurs sur la même case. On rappelle qu'un cavalier se déplace de deux cases en ligne droite dans n'importe quelle direction, puis d'une case dans la direction perpendiculaire dans n'importe quel sens. Il lui est également possible passer au dessus d'autres pions tant que la case finale n'est pas occupée.

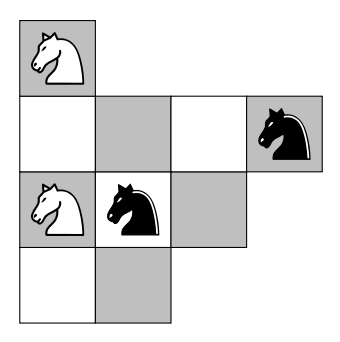

Pour vous faciliter la vie, commencez par numéroter les cases. Ensuite, pour chaque case, placez son numéro sur la page, et dessinez des lignes entre les cases mutuellement accessibles par un déplacement de cavalier. La solution vous paraît-elle plus accessible désormais ? Vous venez de modéliser le problème sous forme d'un graphe.